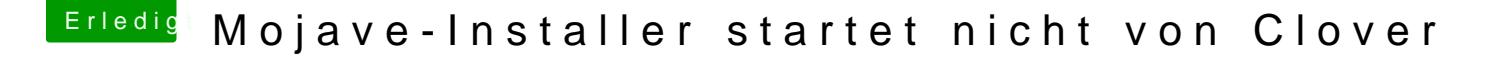

Beitrag von GordonFreeman\_\_\_\_ vom 19. November 2018, 19:37

Hi, ich habe ein kleines Anfänger-Problem!

Ich habe mir mit TINU und Clover-Installer einen Legacy-Bootstick erstellt. Clover bootet, dann will ich vom Stick booten und es kommt dieses Z

Bitte helft mir!

Beitrag von al6042 vom 19. November 2018, 22:59

Hall Gordon Freeman\_\_\_\_

ich habe deinen Thread geschlossen und verweise dabei auf unsere F eindeutig erwähnt wird, dass die Nutzung von heruntergeladenen, virtue nicht unterstützt wird.